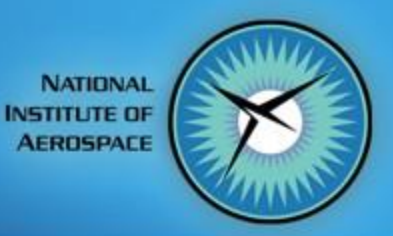

# Hackathon

Dr. Heather L. Kline National Institute of Aerospace August 9<sup>th</sup>, 2019

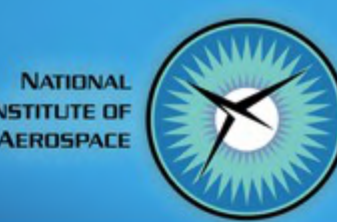

# Hackathon: create a python script that….

- Generates an aerodyanmics database:
	- Given a table of flight conditions (Mach, AoA, pressure, temperature)
	- Outputs a table of results including: Cl, Cd, Cmz
	- Optionally also output solution time and Res\_Flow[0]
	- Expected syntax:
		- hackathon.py -f <input.cfg> -t <trajectory.csv> -i <niter> -o <output.csv>
	- Output file must be in the same format as output\_template.csv
	- Rename your script to your\_name.py
	- Must keep and use input options for filename and iterations
	- Must accept an arbitrary .csv trajectory file and SU2 configuration file.
- Source files:
	- hackathon template.py
	- Trajectory.csv
	- output template.csv

# **Template File Anatomy**

# imports import numpy as np import csv import matplotlib.pyplot as plt from optparse import OptionParser import os, sys, shutil, copy, os.path<br>sys.path.append(os.environ['SU2\_RUN']) import SU2

def main(): # Command Line Options omman Line Upptions<br>
parser = OptionParser()<br>
parser.add\_option("-f", "--file", dest="filename",<br>
parser.add\_option("-f", "--partitions", dest="partitions", default=2,<br>
parser.add\_option("-m", "--partitions", dest="partiti

(options, args)=parser.parse\_args() options.partitions = int( options.partitions )<br>options.iterations = int( options.iterations )

# load config, start state config = SU2.io.Config(options.filename) config.NUMBER\_PART = options.partitions config.NZONES  $-1$  $state = SU2.io.State()$ 

# find solution files if they exist state.find\_files(config)

 $\frac{a}{n}$  prepare config<br>config.NUMBER PART = options.partitions config.EXT\_ITER = options.iterations

### # Initialize results arrays

 $n<sup>M</sup>ach = 5$ MachList=np.linspace(0.5,0.6,nMach) LiftList=[ DragList=[]

# Output file  $f = open('output.csv', 'w')$ f.write(' Mach, CL, CD \n')

#with open(options.traject) as csvfile:<br># myreader = csv.reader(csvfile, delimiter=',')

next{myreader, None)

A

for row in myreader:

- Mach.append(row[1])
- Aoa.append(row[0])

# iterate on Mach number for i in range(len(MachList)): # local config and state<br>konfig = copy.deepcopy(config)<br>konfig.DISCARD\_INFILES = 'YES'  $z \text{tate} = \text{copy.deepcopy}(\text{state})$ 

> $#$  set config options<br>konfig.MACH\_NUMBER = MachList[i] caseName='DIRECT i '+str(i)

 $#$  run su2 drag = SU2.eval.func('DRAG', konfig, ztate) lift = SU2.eval.func('LIFT', konfig, ztate)

LiftList.append(lift) DragList.append(drag)

# format output and write to file

output = str(MachList[i])+", "\<br>+ str(lift) + ", " + str(drag) + "\n" f.write(output)

# Store result in a subdirectory if os.path.isdir(caseName): os.system('rm -rf '+caseName) os.system('mv DIRECT '+caseName)

# Close output file f.close()

# plotting plt.figure()

plt.plot( DragList,LiftList)<br>plt.xlabel('Drag Coeffient')<br>plt.ylabel('Lift Coefficient') plt.savefig('plot.png') #plt.show()

### Define and parse command line options (-f filename, etc)

# imports import numpy as np import csv import matplotlib.pyplot as plt from optparse import OptionParser import os, sys, shutil, copy, os.path

import SU2

### $def main()$ : # Command Line Options  $parser = OptionParser()$ parser = OptionParser()<br>parser.add\_option("-f", "--file", dest="filename",<br>parser.add\_option("-f", "--file", dest="filename", default=2,<br>parser.add\_option("-i", "--partitions", dest="partitions", default=2,<br>parser.add\_opti help="number of ITERATIONS", metavar="ITERATIONS")

(options, args)=parser.parse\_args()

 $options. iterations = int( options. iterations)$ 

# load config, start state<br>config = SU2.io.Config(options.filename) config.NUMBER\_PART = options.partitions config.NZONES  $= 1$  $state = SU2.io.State()$ 

# find solution files if they exist state.find\_files(config)

# prepare config config.NUMBER\_PART = options.partitions  $config.EXT$  ITER = options.iterations

### # Initialize results arrays

 $n<sup>M</sup>ach = 5$ MachList=np.linspace(0.5,0.6,nMach) LiftList=[ DragList=[]

# Output file  $f = open('output.csv', 'w')$ f.write(' Mach, CL, CD \n')

#with open(options.traject) as csvfile:

myreader = csv.reader(csvfile, delimiter=',')

next(myreader, None) for row in myreader:

- Mach.append(row[1])
- Aoa.append(row[0])

A

# iterate on Mach number for i in range(len(MachList)): # local config and state konfig = copy.deepcopy(config)<br>konfig.DISCARD\_INFILES = 'Y<mark>ES</mark>'  $z \text{tate} = \text{copy.deepcopy}(\text{state})$ 

> # set config options<br>konfig.MACH\_NUMBER = MachList[i] caseName='DIRECT\_i\_'+str(i)

 $F$ run su $2$ drag = SU2.eval.func('DRAG', konfig, ztate) lift = SU2.eval.func('LIFT', konfig, ztate)

LiftList.append(lift) DragList.append(drag)

# format output and write to file output = str(MachList[i])+", "\<br>+ str(lift) + ", " + str(drag) + "\n"

f.write(output)

# Store result in a subdirectory if os.path.isdir{caseName}: os.system('rm -rf '+caseName) os.system('mv DIRECT '+caseName)

# Close output file f.close()

# plotting plt.figure()

plt.plot( DragList,LiftList)<br>plt.xlabel('Drag Coeffient')<br>plt.ylabel('Lift Coefficient') plt.savefig('plot.png') #plt.show()

Initialize python objects that run SU2, modify options.

### To modify config options from the python script:

### config.EXT ITER = options.iterations

```
# imports
import numpy as np
import csv
import matplotlib.pyplot as plt
from optparse import OptionParser
 import os, sys, shutil, copy, os.path
sys.path.append(os.environ['SU2 RUN'])
import SU2
def main():<br># Command Line Options
     parser = OptionParser()parser = OptionParser()<br>parser.add_option("-f", "--file", dest="filename",<br>harser.add_option("-n", "--partitions", dest="fault=2,<br>parser.add_option("-i", "--partitions") dest="partitions", default=2,<br>help="number of PARTIT
                          help="number of ITERATIONS", metavar="ITERATIONS")
     (options, args)=parser.parse_args()
     options.partitions = int( options.partitions )
     options.iterations = int( options.iterations
     # load config, start state
     config = SU2.io.Config(options.filename)
     config.NUMBER_PART = options.partitions
     config.NZONES
     state = SU2.io.State()# find solution files if they exist
     state.find_files(config)
     # prepare config
     config.NUMBER_PART = options.partitions
     config.EXT ITER = options.iterations
     # Initialize results arrays
     n<sup>M</sup>ach = 5MachList=np.linspace(0.5,0,6,nMach)
     LiftList=[
     DragList=[]
     # Output file
     f = open('output.csv', 'w')f.write(' Mach, CL, CD \n')
     #with open(options.traject) as csvfile:
```
myreader = csv.reader(csvfile, delimiter=',')

drag = SU2.eval.func('DRAG', konfig, ztate) lift = SU2.eval.func('LIFT', konfig, ztate)

# format output and write to file output = str(MachList[i])+", "\<br>+ str(lift) + ", " + str(drag) + "\n"

# Store result in a subdirectory if os.path.isdir(caseName): os.system('rm -rf '+caseName) os.system('mv DIRECT '+caseName)

next (myreader, None) for row in myreader: Mach.append(row[1]) Aoa.append(row[0])

# iterate on Mach number for i in range(len(MachList)): # local config and state konfig = copy.deepcopy(config) konfig.DISCARD\_INFILES = 'YES  $z \text{tate} = \text{copy.deepcopy}(\text{state})$ # set config options<br>konfig.MACH\_NUMBER = MachList[i] caseName='DIRECT\_i\_'+str(i)

 $F$ run su $2$ 

LiftList.append(lift) DragList.append(drag)

f.write(output)

# Close output file f.close() # plotting plt.figure()

plt.plot( DragList, LiftList) plt.xlabel('Drag Coeffient')<br>plt.ylabel('Lift Coefficient') plt.savefig('plot.png') #plt.show()

Set up range of Mach numbers, open the output file, and start a for loop.

Note example for reading csv file.

```
import numpy as np
import csv
import matplotlib.pyplot as plt
from optparse import OptionParser
import os, sys, shutil, copy, os.path
sys.path.append(os.environ['SU2 RUN'])
import SU2
def main():
# Command Line Options
    parser = OptionParser()parser = OptionParser()<br>parser.add_option("-f", "--file", dest="filename",<br>harser.add_option("-n", "--partitions", dest="fault=2,<br>parser.add_option("-i", "--partitions") dest="partitions", default=2,<br>help="number of PARTIT
                         help="number of ITERATIONS", metavar="ITERATIONS")
    (options, args)=parser.parse_args()
    options.partitions = int( options.partitions )
    options.iterations = int( options.iterations )
    # load config, start state
    config = SU2.io.Config(options.filename)
    config.NUMBER_PART = options.partitions
    config.NZONES
    state = SU2.io.State()# find solution files if they exist
    state.find_files(config)
    # prepare config
    config.NUMBER_PART = options.partitions
    # Initialize results arrays
    n<sup>M</sup>ach = 5MachList=np.linspace(0.5,0,6,nMach)
    LiftList=[
    DragList=[]
    # Output file
    f = open('output.csv', 'w')f.write(' Mach, CL, CD \n')
    #with open(options.traject) as csvfile:
          myreader = csv.reader(csvfile, delimiter=',')
          next(myreader, None)
          for row in myreader:
              Mach.append(row[1])
              Aoa.append(row[0])
    # iterate on Mach number
    for i in range(len(MachList)):
         # local config and state
         konfig = copy.deepcopy(config)
         z \text{tate} = copy. deepcopy (state)
         # set config options<br>konfig.MACH_NUMBER = MachList[i]
         caseName='DIRECT_i_'+str(i)
         Frun su2drag = SU2.eval.func('DRAG', konfig, ztate)
         lift = SU2.eval.func('LIFT', konfig, ztate)
         LiftList.append(lift)
         DragList.append(drag)
         # format output and write to file
         output = str(MachList[i])+", "\<br>+ str(lift) + ", " + str(drag) + "\n"
         f.write(output)
         # Store result in a subdirectory
         if os.path.isdir{caseName}:
             os.system('rm -rf '+caseName)
         os.system('mv DIRECT '+caseName)
    # Close output file
    f.close()
    # plotting
    plt.figure()
    plt.plot( DragList, LiftList)
    plt.xlabel('Drag Coeffient')<br>plt.ylabel('Lift Coefficient')
    plt.savefig('plot.png')
```
# imports

#plt.show()

## Copy the config and state objects using copy.deepcopy and set the Mach number

# imports import numpy as np import csv import matplotlib.pyplot as plt from optparse import OptionParser import os, sys, shutil, copy, os.path sys.path.append(os.environ['SU2 RUN']) import SU2

 $def main()$ : # Command Line Options  $parser = OptionParser()$ parser = OptionParser()<br>parser.add\_option("-f", "--file", dest="filename",<br>harser.add\_option("-n", "--partitions", dest="fault=2,<br>parser.add\_option("-i", "--partitions") dest="partitions", default=2,<br>help="number of PARTIT help="number of ITERATIONS", metavar="ITERATIONS")

(options, args)=parser.parse\_args() options.partitions = int( options.partitions ) options.iterations = int( options.iterations )

# load config, start state config = SU2.io.Config(options.filename) config.NUMBER\_PART = options.partitions config.NZONES  $state = SU2.io.State()$ 

# find solution files if they exist state.find\_files(config)

# prepare config config.NUMBER\_PART = options.partitions  $config.EXT$  ITER = options.iterations

#### # Initialize results arrays

 $n<sup>M</sup>ach = 5$ MachList=np.linspace(0.5,0.6,nMach) LiftList=[ DragList=[]

# Output file  $f = open('output.csv', 'w')$ f.write(' Mach, CL, CD \n')

#with open(options.traject) as csvfile:

myreader = csv.reader(csvfile, delimiter=',')

next(myreader, None)

for row in myreader: Mach.append(row[1])

Aoa.append(row[0])

# iterate on Mach number

# local config and state konfig = copy.deepcopy(config)<br>konfig.DISCARD\_INFILES = 'YES'  $z \text{tate} = \text{copy.deepcopy}(\text{state})$ 

# set config options<br>konfig.MACH\_NUMBER = MachList[i] caseName='DIRECT\_i\_'+str(i)

 $F$ run su $2$ drag = SU2.eval.func('DRAG',konfig,ztate)<br>lift = SU2.eval.func('LIFT',konfig,ztate)

LiftList.append(lift) DragList.append(drag)

# format output and write to file output = str(MachList[i])+", "\<br>+ str(lift) + ", " + str(drag) + "\n" f.write(output)

# Store result in a subdirectory if os.path.isdir{caseName}: os.system('rm -rf '+caseName) os.system('mv DIRECT '+caseName)

# Close output file f.close()

# plotting

plt.figure() plt.plot( DragList, LiftList) plt.xlabel('Drag Coeffient')<br>plt.ylabel('Lift Coefficient') plt.savefig('plot.png') #plt.show()

### Evaluate lift and drag using SU2.eval.func('DRAG',konfig,ztate)

Note that only the first 'eval' runs SU2 CFD, after that the output values are stored in the state object.

```
sys.path.append(os.environ['SU2 RUN'])
import SU2
def main():
# Command Line Options
    parser = OptionParser()parser = OptionParser()<br>parser.add_option("-f", "--file", dest="filename",<br>harser.add_option("-n", "--partitions", dest="fartitions", default=2,<br>parser.add_option("-n", "--partitions", dest="partitions", default=2,<br>help="n
                         help="number of ITERATIONS", metavar="ITERATIONS")
    (options, args)=parser.parse_args()
    options.partitions = int( options.partitions )
    options.iterations = int( options.iterations )
    # load config, start state
    config = SU2.io.Config(options.filename)
    config.NUMBER_PART = options.partitions
    config.NZONES
    state = SU2.io.State()# find solution files if they exist
    state.find_files(config)
    # prepare config
    config.NUMBER_PART = options.partitions
    config.EXT ITER = options.iterations
    # Initialize results arrays
    n<sup>M</sup>ach = 5MachList=np.linspace(0.5,0,6,nMach)
    LiftList=[
    DragList=[]
    # Output file
    f = open('output.csv', 'w')f.write(' Mach, CL, CD \n')
    #with open(options.traject) as csvfile:
         myreader = csv.reader(csvfile, delimiter=',')
          next (myreader, None)
          for row in myreader:
              Mach.append(row[1])
              Aoa.append(row[0])
    # iterate on Mach number
    for i in range(len(MachList)):
         # local config and state
         konfig = copy.deepcopy(config)
         konfig.DISCARD_INFILES = 'YES
         z \text{tate} = \text{copy.deepcopy}(\text{state})# set config options<br>konfig.MACH_NUMBER = MachList[i]
         Frun su2drag = SU2.eval.func('DRAG', konfig, ztate)
         lift = SU2.eval.func('LIFT', konfig, ztate)
         LiftList.append(lift)
         DragList.append(drag)
         # format output and write to file
         output = str(MachList[i])+", " \n+ str(lift) + ", " + str(drag) + "\n"
         f.write(output)
         # Store result in a subdirectory
         if os.path.isdir(caseName):
             os.system('rm -rf '+caseName)
         os.system('mv DIRECT '+caseName)
    # Close output file
    f.close()
    # plotting
    plt.figure()
    plt.plot( DragList, LiftList)
    plt.xlabel('Drag Coeffient')<br>plt.ylabel('Lift Coefficient')
    plt.savefig('plot.png')
```
# imports import numpy as np import csv

#plt.show()

import matplotlib.pyplot as plt from optparse import OptionParser import os, sys, shutil, copy, os.path

# imports import numpy as np import csv import matplotlib.pyplot as plt from optparse import OptionParser import os, sys, shutil, copy, os.path sys.path.append(os.environ['SU2 RUN']) import SU2

def main():<br># Command Line Options  $parser = OptionParser()$ parser = OptionParser()<br>parser.add\_option("-f", "--file", dest="filename",<br>parser.add\_option("-n", "--partitions", dest="fautar="FILE")<br>parser.add\_option("-n", "--partitions", default=2,<br>parser.add\_option("-i", "--iteratio help="number of ITERATIONS", metavar="ITERATIONS")

(options, args)=parser.parse\_args() options.partitions = int( options.partitions ) options.iterations = int( options.iterations )

# load config, start state config = SU2.io.Config(options.filename) config.NUMBER\_PART = options.partitions config.NZONES  $state = SU2.io.State()$ 

# find solution files if they exist state.find\_files(config)

# prepare config config.NUMBER\_PART = options.partitions  $config.EXT$  ITER = options.iterations

#### # Initialize results arrays

 $n<sup>M</sup>ach = 5$ MachList=np.linspace(0.5,0.6,nMach) LiftList=[ DragList=[]

# Output file  $f = open('output.csv', 'w')$ f.write(' Mach, CL, CD \n')

```
#with open(options.traject) as csvfile:
    myreader = csv.reader(csvfile, delimiter=',')
```
next(myreader, None)

for row in myreader:

- Mach.append(row[1])
- Aoa.append(row[0])

# iterate on Mach number for i in range(len(MachList)): # local config and state konfig = copy.deepcopy(config)<br>konfig.DISCARD\_INFILES = 'Y<mark>ES</mark>'  $z \text{tate} = \text{copy.deepcopy}(\text{state})$ 

> # set config options<br>konfig.MACH\_NUMBER = MachList[i] caseName='DIRECT\_i\_'+str(i)

 $F$ run su $2$ drag = SU2.eval.func('DRAG',konfig,ztate)<br>lift = SU2.eval.func('LIFT',konfig,ztate)

LiftList.append(lift)

# format output and write to file output = str(MachList[i])+", "\<br>+ str(lift) + ", " + str(drag) + "\n" f.write(output)

# Store result in a subdirectory if os.path.isdir(caseName): os.system('rm -rf '+caseName) os.system('mv DIRECT '+caseName)

# Close output file f.close()

# plotting plt.figure() plt.plot( DragList,LiftList)<br>plt.xlabel('Drag Coeffient')<br>plt.ylabel('Lift Coefficient') plt.savefig('plot.png') #plt.show()

### Store results, close output file, and plot results

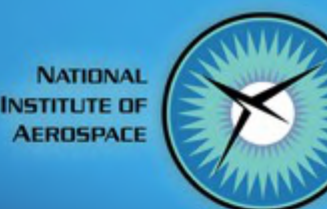

# **Resources**

- Use interactive mode to test commands.
- Plotting with python: http://matplotlib.org/faq/howto faq.html
- Numpy (arrays, random numbers, etc): <https://docs.scipy.org/doc/numpy/reference/index.html>
- File I/O with Python: [https://docs.python.org/2/tutorial/inputoutput.html#reading-and-wr](https://docs.python.org/2/tutorial/inputoutput.html#reading-and-writing-files) [iting-files](https://docs.python.org/2/tutorial/inputoutput.html#reading-and-writing-files)
- CSV file reader/writer:

<https://docs.python.org/2/library/csv.html>

• Output function names: SU2\_PY/SU2/io/tools.py → get\_headerMap()